#### **Język SQL. Rozdział 6.Podzapytania**

**Podzapytania proste i skorelowane,podzapytania w klauzuli SELECT i FROM, operatory ANY, ALL i EXISTS.**

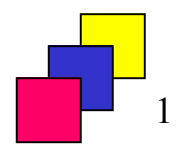

(c) Instytut Informatyki Politechniki Poznańskiej

## **Podzapytania**

- **Podzapytanie jest poleceniem SELECT zagnieżdżonym w innym poleceniu SELECT. Podzapytanie może wystąpić wszędzie tam, gdzie system spodziewa się zbioru wartości, czyli w klauzulach SELECT, FROM, WHERE, HAVING.**
- **Ogólny format zagnieżdżania zapytań:**
- **Operatorem może być:**
	- •**= <> < > <= >=**
	- **IN**
	- **ANY, ALL**

```
SELECT atrybut1, atrybut2, ...FROM relacjaWHERE atrybutn operator 
                           (SELECT atrybuti, atrybutjFROM relacjaWHERE warunek); UWAGA!
```
**W podzapytaniu nie może wystąpić klauzula ORDER BY (wyjątek – podzapytanie w klauzuli FROM)**

(c) Instytut Informatyki Politechniki Poznańskiej

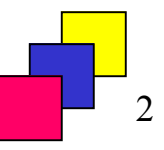

# **Podzapytania wyznaczające jedną krotkę**

•**Wyznacz pracownika zarabiającego najmniej w instytucie**

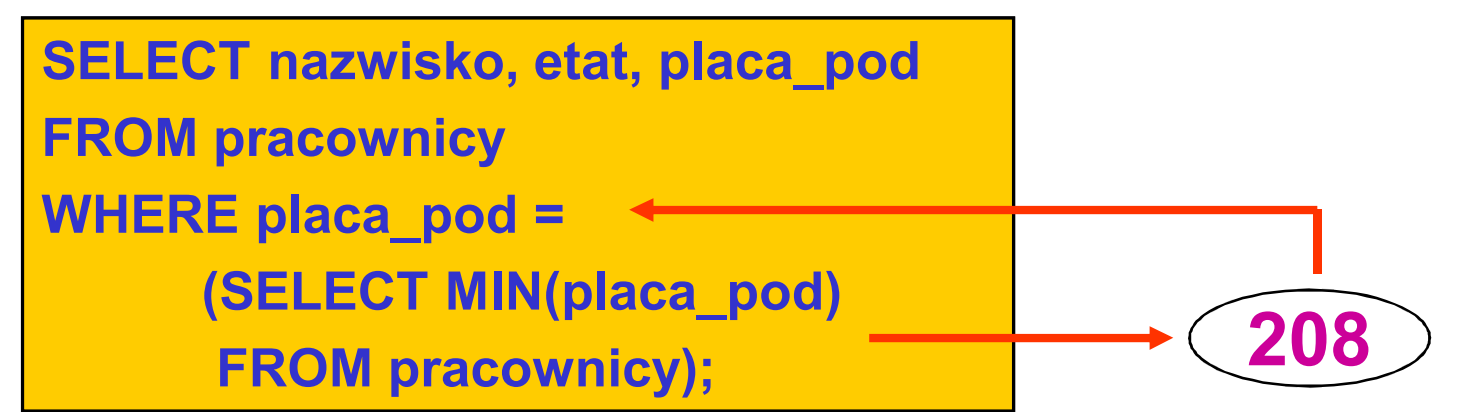

•**Wyznacz najgorzej zarabiającego asystenta**

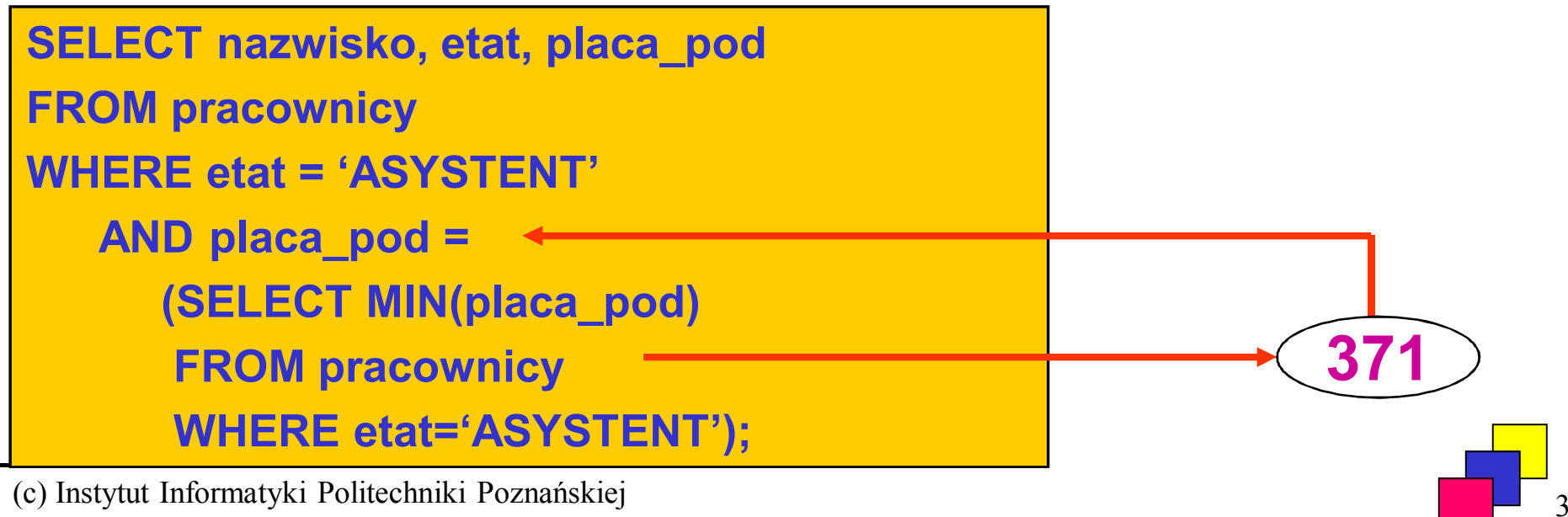

# **Podzapytania wyznaczające wiele krotek (1)**

• **Wyświetl nazwiska i płace pracowników, zatrudnionych w zespołach o nazwach "ADMINISTRACJA" lub "ALGORYTMY".**

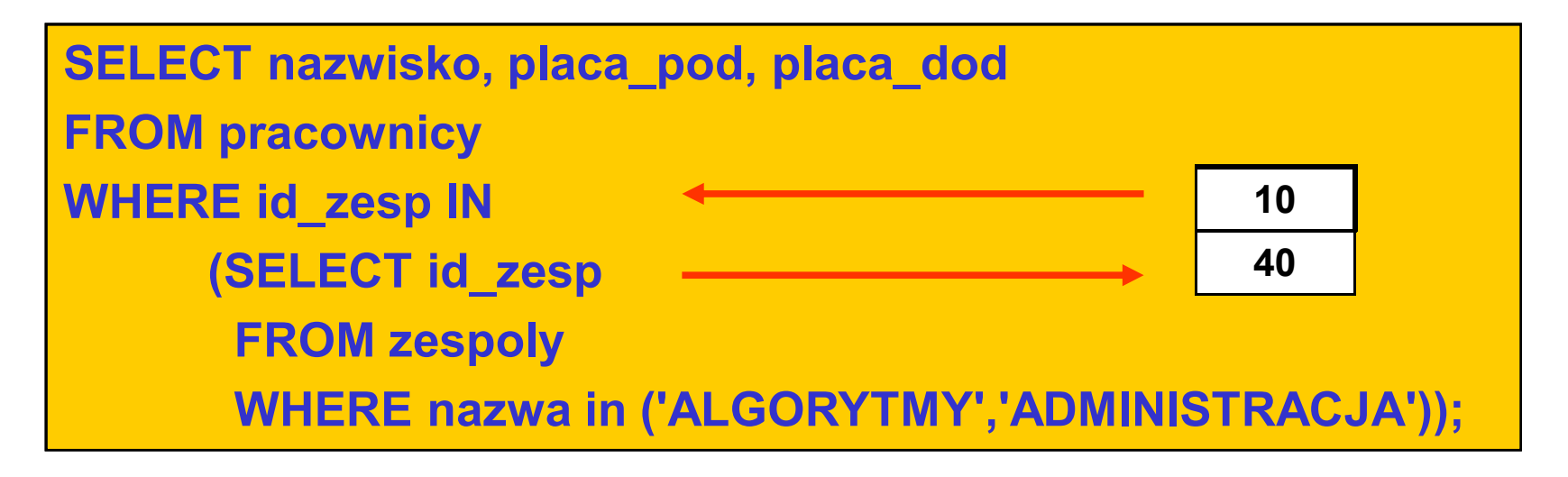

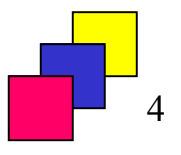

# **Podzapytania wyznaczające wiele krotek (2)**

• **Wyświetl nazwiska najgorzej zarabiających pracowników w każdym zespole**

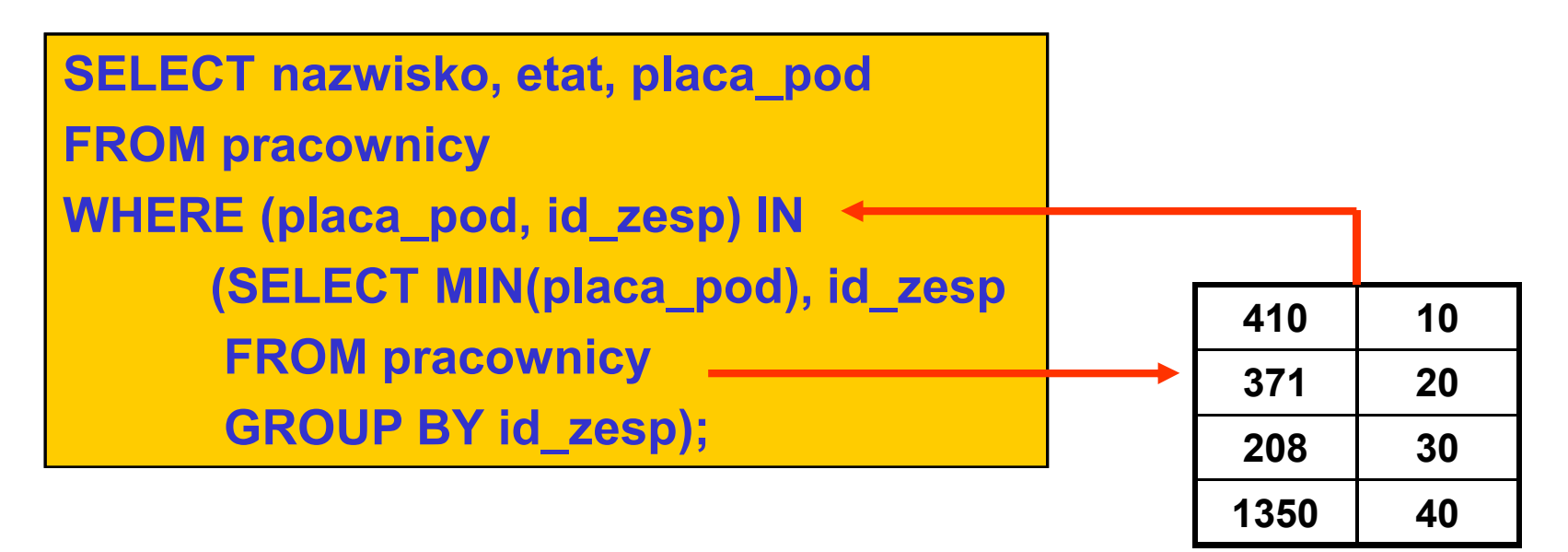

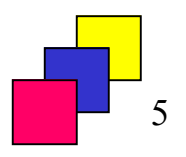

# **Podzapytania wyznaczające wiele krotek (3)**

- **Operator ANY**
	- **stosowany z operatorami logicznymi, warunek jest prawdziwy jeśli jest spełniony dla jakiejkolwiek wartości zwróconej przez podzapytanie.**

**SELECT nazwisko, placa\_pod, etat, id\_zesp FROM pracownicy**WHERE placa\_pod > ANY (SELECT DISTINCT placa\_pod **FROM pracownicy WHERE id\_zesp = 30);**

- **Operator ALL**
	- $\bullet$  **stosowany z operatorami logicznymi, warunek jest prawdziwy jeśli jest spełniony dla wszystkich wartości zwróconych przez podzapytanie.**

**SELECT nazwisko, placa\_pod, etat, id\_zesp FROM pracownicyWHERE placa\_pod > ALL (SELECT DISTINCT placa\_pod FROM pracownicy WHERE id\_zesp = 30);**

# **Najczęściej spotykane błędy**

• **Lista atrybutów w klauzuli SELECT podzapytania jest niezgodna z listą atrybutów w warunku:**

```
SELECT nazwisko, etat, placa_pod FROM pracownicyWHERE id_zesp = (SELECT nazwisko, id_zesp FROM pracownicyWHERE nazwisko='SLOWINSKI' );ORA-00913: za duża liczba wartości
```
• **Podzapytanie zwraca więcej niż jeden wiersz a w warunku użyto operatora przewidzianego do porównywania wartości skalarnych:**

```
SELECT nazwisko, etat, placa_pod FROM pracownicyWHERE placa_pod = (SELECT MAX(placa_pod) FROM pracownicyGROUP BY id_zesp );
```
**ORA-01427: jednowierszowe podzapytanie zwraca więcej niż jeden wiersz**

#### **Podzapytania w klauzuli HAVING**

• **Wyświetl te zespoły, w których średnia płaca podstawowa jest większa niż średnia płaca w całym instytucie.**

```
SELECT z.nazwa, AVG(p.placa_pod) AS srednia FROM pracownicy p, zespoly zWHERE p.id_zesp = z.id_zespGROUP BY z.nazwaHAVING AVG(p.placa_pod) > (SELECT AVG(placa_pod)FROM pracownicy);
```
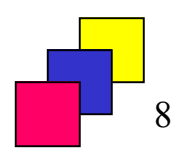

#### **Wielopoziomowe zagnieżdżanie zapytań**

• **Wyświetlić nazwiska i płace pracowników, zarabiających więcej niż wynosi maksymalna płaca w zespole o nazwie ALGORYTMY**

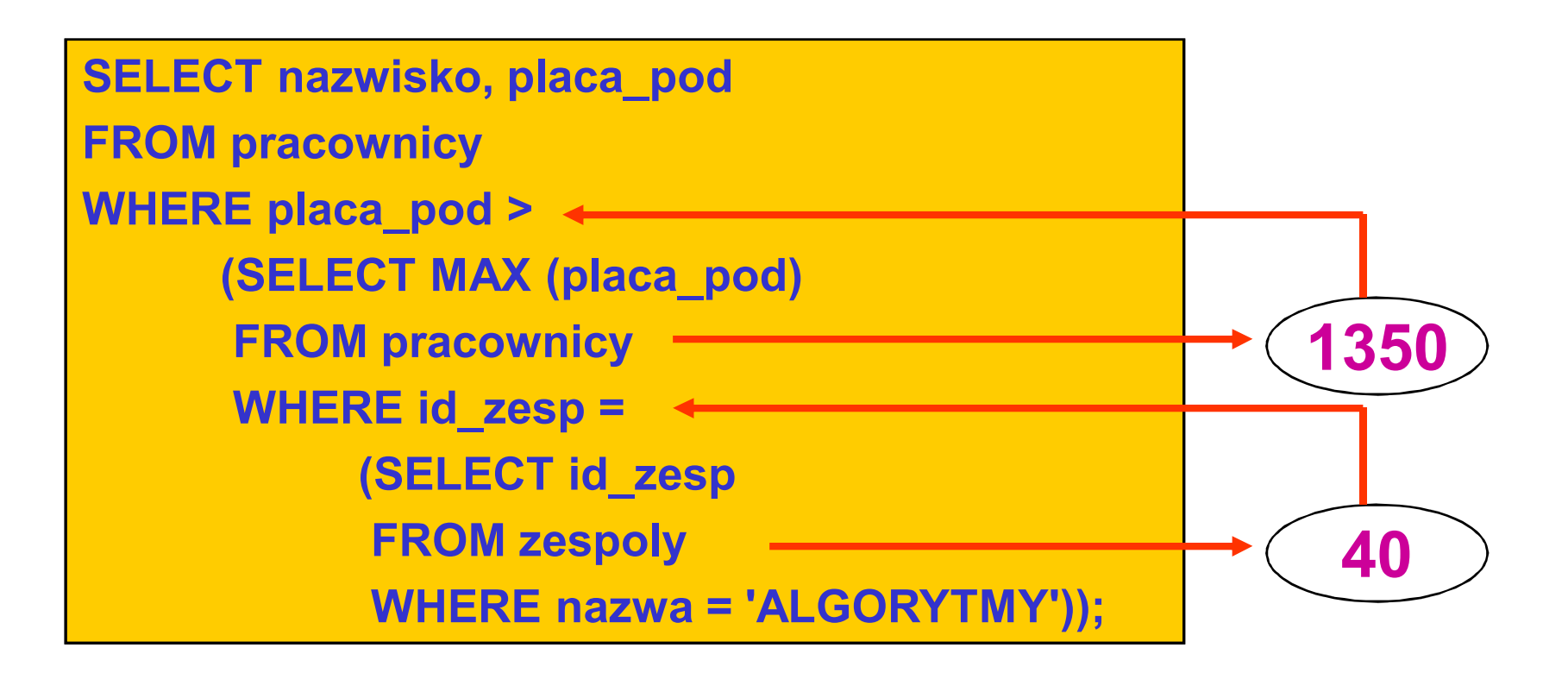

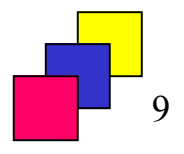

#### **Reguły zagnieżdżania podzapytań**

- **<sup>W</sup> podzapytaniu nie używamy klauzuli ORDER BY, klauzula ORDER BY może wystąpić wyłącznie jako ostatnia klauzula najbardziej zewnętrznego zapytania.**
- **Liczba oraz typy atrybutów występujących <sup>w</sup> klauzuli SELECT podzapytania musi być zgodna <sup>z</sup> liczbą <sup>i</sup> typem atrybutów użytych <sup>w</sup>warunku zapytania zewnętrznego.**
- $\bullet$  **Podzapytania są zawsze wykonywane <sup>w</sup> kolejności od najgłębiej zagnieżdżonego do najbardziej zewnętrznego.**
- •**Podzapytania mogą się znaleźć <sup>w</sup> dowolnym miejscu <sup>w</sup> klauzuli WHERE.**

#### **SELECT \* FROM pracownicy**

**WHERE (SELECT MIN(placa\_pod) FROM pracownicy) = placa\_pod;**

**SELECT \* FROM pracownicy WHERE (SELECT MAX(placa\_pod) FROM pracownicy WHERE etat = 'PROFESOR' ) \* 0.5 <= placa\_pod;**

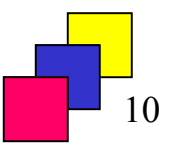

(c) Instytut Informatyki Politechniki Poznańskiej 10

# **Podzapytanie skorelowane (1)**

#### **Cechy**

- • **Podzapytanie skorelowane jest wykonywane dla każdej krotki przeglądanej przez zapytanie nadrzędne**
- • **Podzapytanie skorelowane operuje na wartościach atrybutów przekazanych przez zapytanie nadrzędne**
- $\bullet$  **Podzapytanie skorelowane zawsze posiada odwołanie do atrybutu zapytania nadrzędnego**

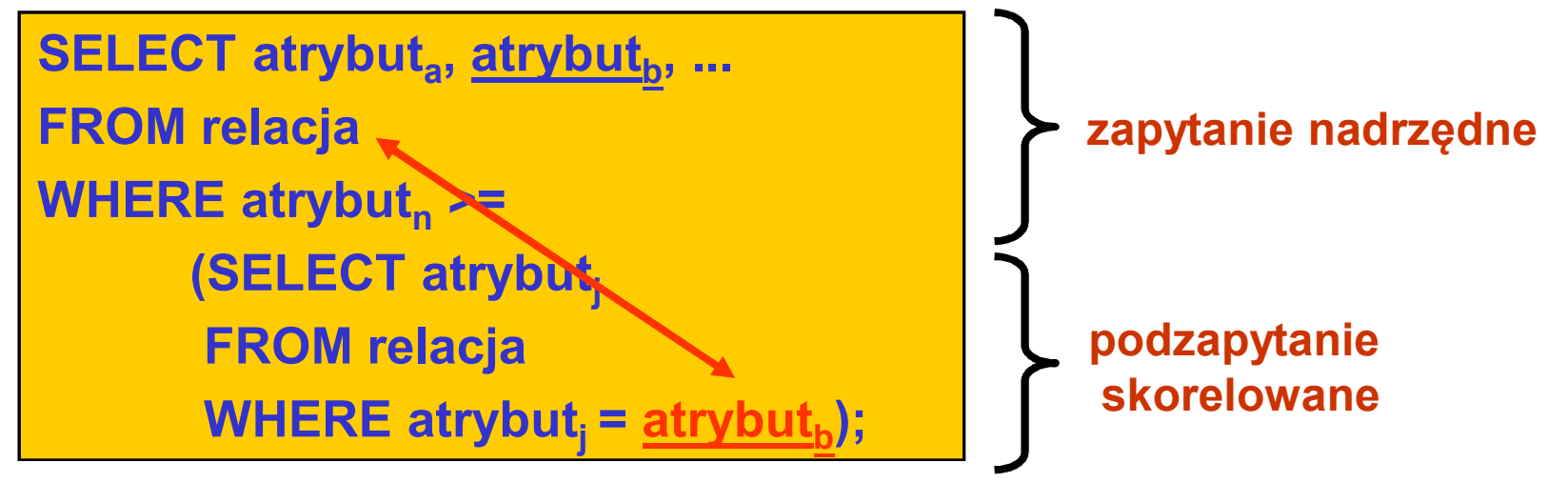

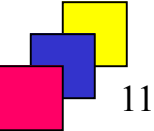

# **Podzapytanie skorelowane (2)**

- • **Polecenie SELECT z podzapytaniem skorelowanym wykonywane jest następująco:**
	- **1. pobranie krotki K n przez zapytanie nadrzędne**
	- **2. wykonanie podzapytania na podstawie wartości z krotki K n**
	- **3. zaakceptowanie bądź odrzucenie krotki K n**
	- **4. pobranie kolejnej krotki Kn+1 przez zapytanie nadrzędne i powtórzenie kroków 2-4**
- **Przykład: Wyświetl nazwiska pracowników zarabiających powyżej**  •**średniej dla swojego zespołu.**

```
SELECT nazwisko, placa_pod, id_zespFROM pracownicy p
WHERE placa_pod > (SELECT AVG(placa_pod) FROM pracownicy WHERE id_zesp = p.id_zesp);
```
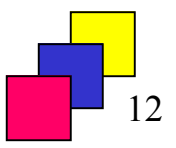

#### **Podzapytanie skorelowane (3)**

**P**

**Pracownicy**

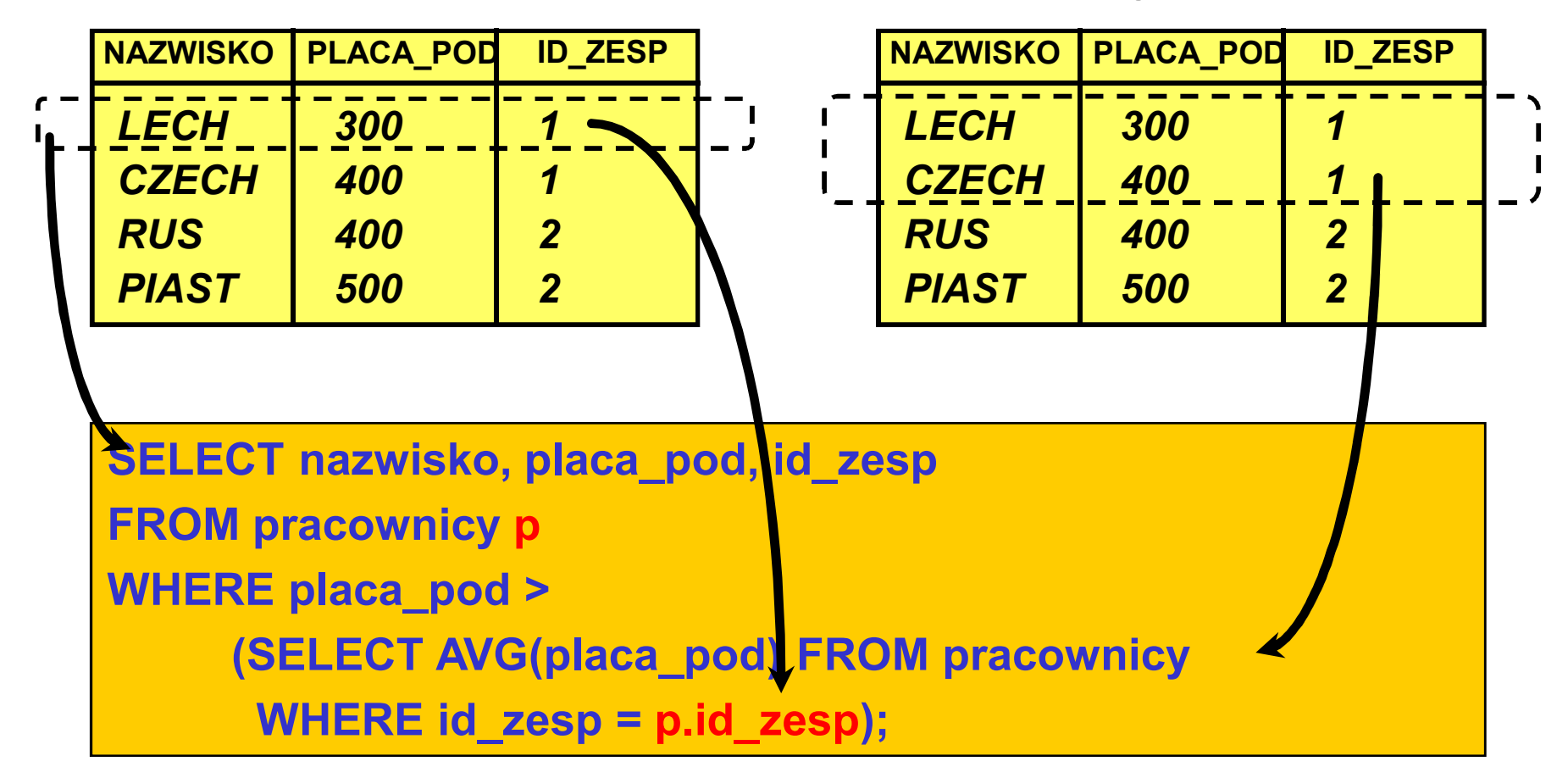

#### **Operator EXISTS**

• **Operator zwraca wartość TRUE jeżeli podzapytanie zwraca jakąkolwiek wartość. Podzapytanie nie musi zwracać wartości z bazy danych, równie dobrze może zwracać dowolny literał.**

```
SELECT id_prac, nazwisko, etat, id_zespFROM pracownicy p
WHERE EXISTS (SELECT id_prac FROM pracownicyWHERE id_szefa = p.id_prac);
```

```
SELECT nazwisko, etat, id_zespFROM pracownicy p
WHERE NOT EXISTS (SELECT 1 FROM zespolyWHERE id_zesp = p.id_zesp);
```
# **Podzapytania w klauzuli SELECT**

• **Zapytanie, które zwraca dokładnie jedną wartość, jest poprawnym wyrażeniem i może być wykorzystane wszędzie tam, gdzie SQL oczekuje wyrażenia, np. w klauzuli SELECT**

```
SELECT nazwa,(SELECT MAX(placa_pod) FROM pracownicy
WHERE id_zesp = z.id_zesp ) AS max_placaFROM zespoly z;
```
**SELECT p.nazwisko,(SELECT nazwisko FROM pracownicy WHERE id\_prac = p.id\_szefa ) AS szefFROM pracownicy pORDER BY nazwisko;**

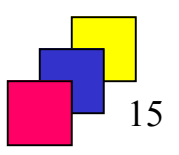

#### **Podzapytania w klauzuli FROM**

- **Wynik podzapytania może być wykorzystany jako wejściowy zbiór danych dla innego zapytania. Stąd w klauzuli FROM zamiast nazwy relacji można umieścić podzapytanie. W takim podzapytaniu dopuszczalne jest użycie klauzuli ORDER BY.**
- • **Przykład: wyświetl nazwiska pracowników, którzy zarabiają więcej niż średnia płaca w zespole, w którym pracują**

```
SELECT nazwisko, placa_pod, srednia_placa_w_zespoleFROM (SELECT id_zesp, AVG(placa_pod) as srednia_placa_w_zespoleFROM pracownicy
GROUP by id_zesp) z
JOIN pracownicy p ON z.id_zesp = p.id_zesp
WHERE placa_pod > srednia_placa_w_zespole;
```
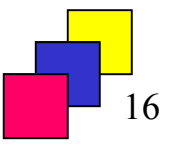